## **Volumetric Grid Properties**

This page introduces the Volumetric Grid Properties.

## **Overview**

After the VRayVolumeGrid is created, its Properties can be accessed through several tabs when highlighted.

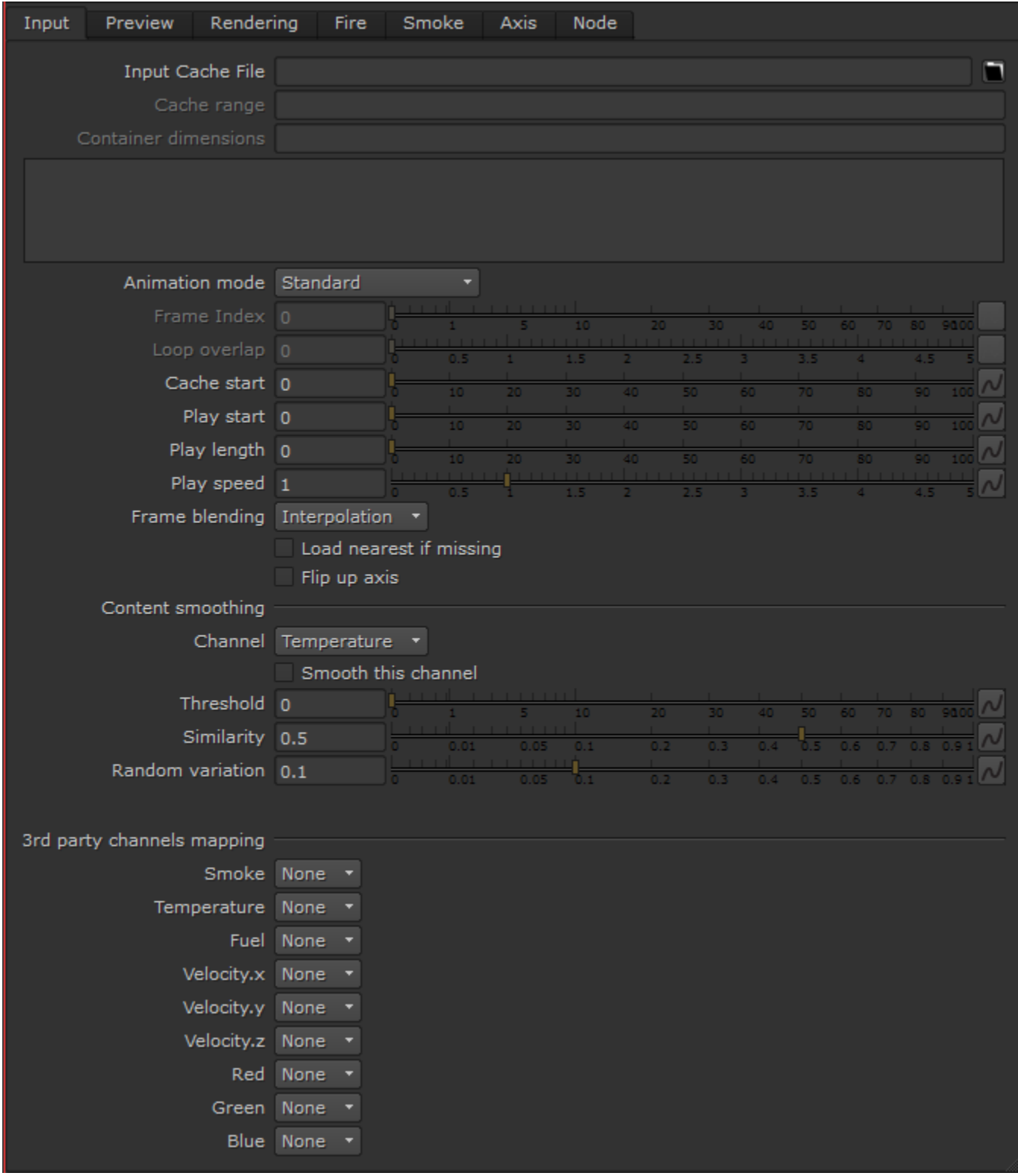

## **Rollouts**

The following tabs contain parameters for modifying the volume grid.

- <sup>o</sup> [Input tab](https://docs.chaos.com/display/VRAYNUKE/Input+Properties) Provides controls for multiple frame input, timing of frames, and blending/smoothing of frames.
- o [Preview tab](https://docs.chaos.com/display/VRAYNUKE/Preview+Properties) Provides controls for how the volume grid effect is displayed in the viewport.
- [Rendering tab](https://docs.chaos.com/display/VRAYNUKE/Rendering+Properties) Provides controls for how the volume grid effect is rendered.
- [Fire tab](https://docs.chaos.com/display/VRAYNUKE/Fire+Properties) Provides volumetric shader controls for the emissive color (fire) and the light emitted by the volume grid.
- <sup>o</sup> [Smoke tab](https://docs.chaos.com/display/VRAYNUKE/Smoke+Properties)  Provides volumetric shader controls for the diffuse (smoke) color and opacity.